## IMAGEATTACH command

2156 GstarCAD MY /KW August 16, 2021 [CAD Commands](https://kb.gstarcad.com.my/category/cad-commands/113/) 0 1088

The **IMAGEATTACH** command is used to insert reference to image files.

## **Command Access:**

**Ribbon** : Insert > Reference > Attach **Menu** : Insert > Raster Image Reference... **Command** : IMAGEATTACH

## **Function Description:**

The attached image file will be linked to the current drawing. When reopening or reloading the reference file, it will show all changes in reference images. Users could select specified image files in the "Select Reference File" dialog box and specify the style of attaching in the "Attach Image" dialog box.

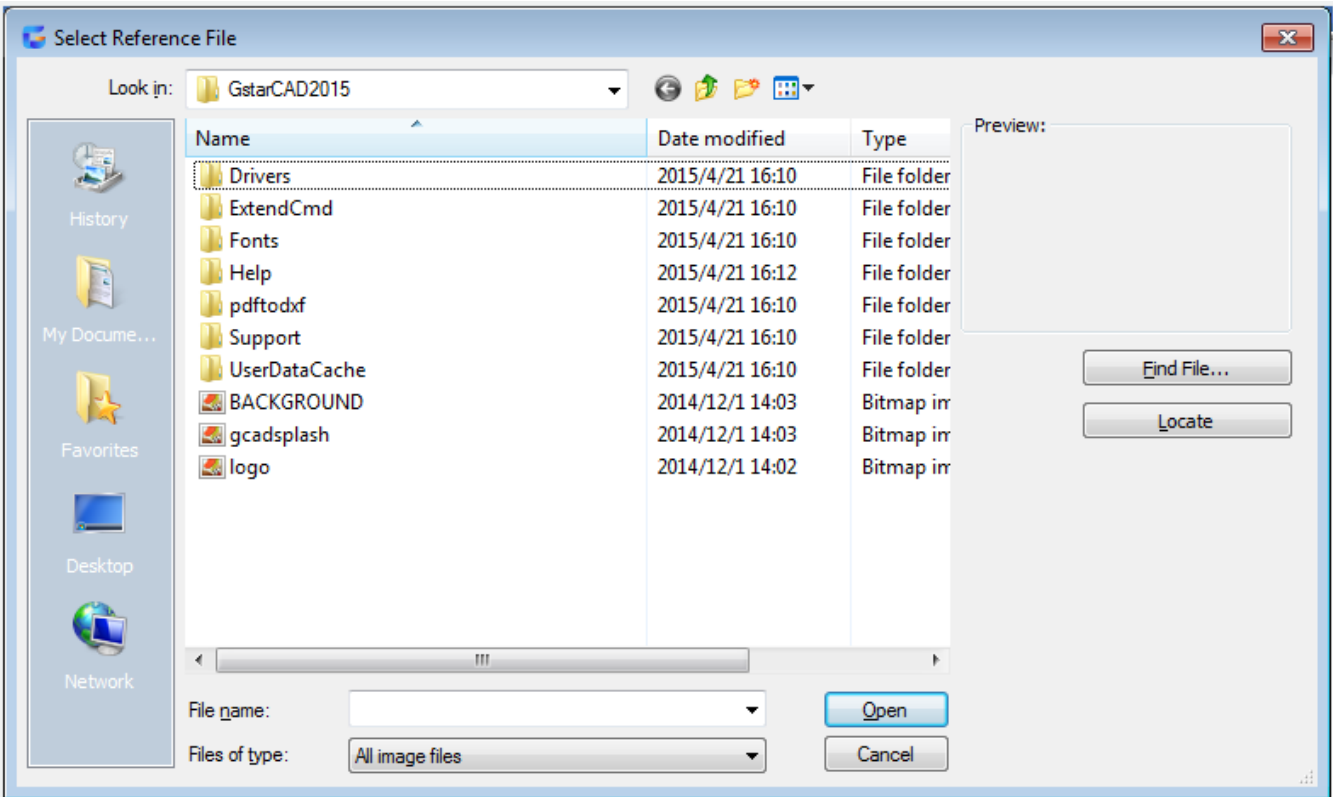

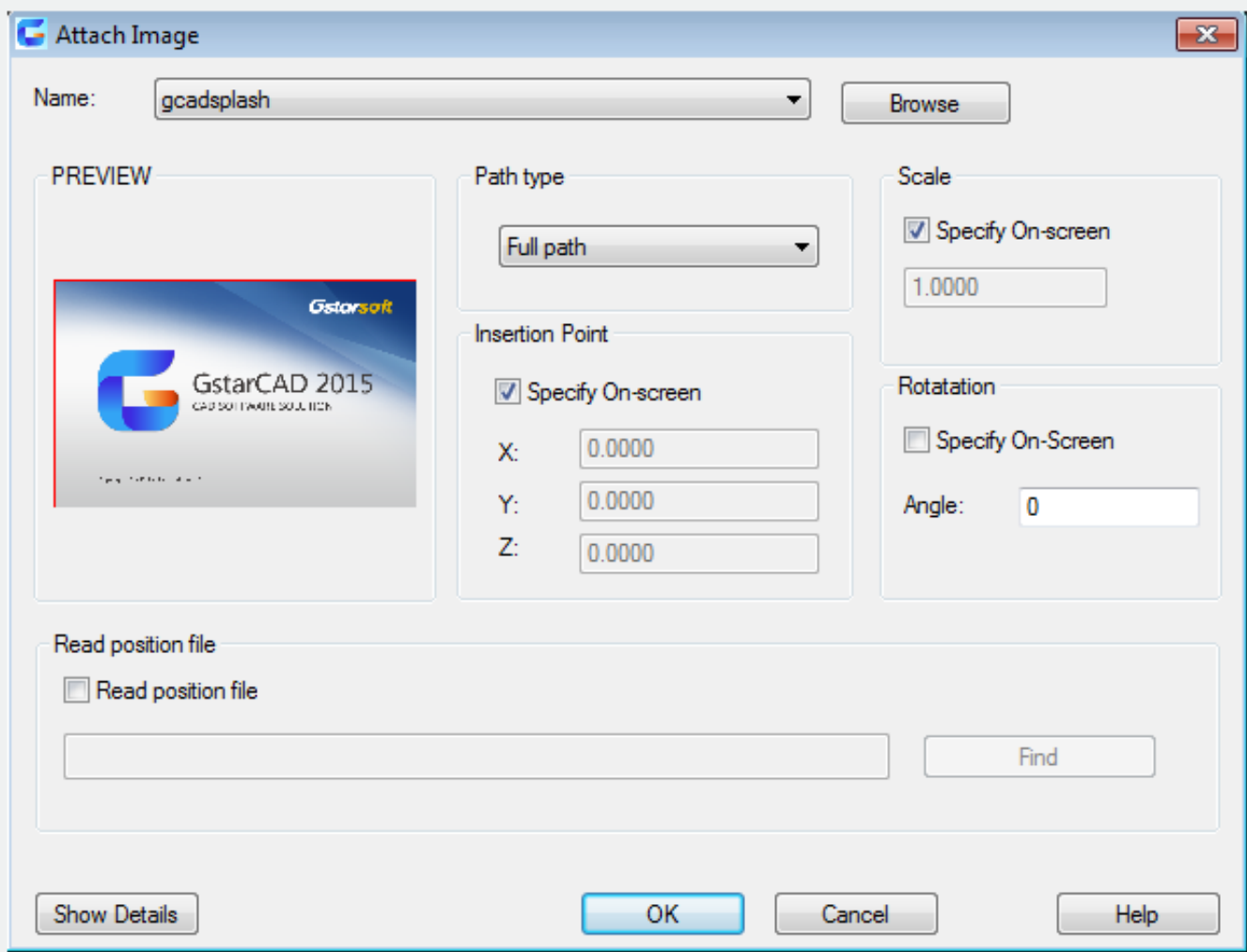

Online URL: <https://kb.gstarcad.com.my/article/imageattach-command-2156.html>